## **Geoauthority**

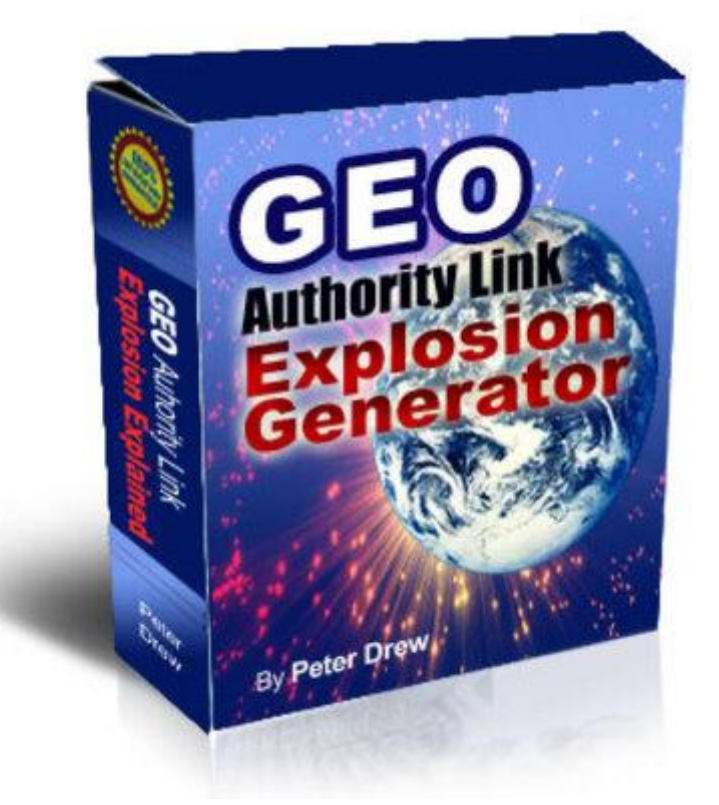

## [DOWNLOAD HERE](http://downloadpdfs.net/getfile.php?prd=80450035)

Start Software Enter Post Code Enter P[assword Click on Add Arti](http://downloadpdfs.net/getfile.php?prd=80450035)cle Add Title to your article You can add 4 articles Per Session and up to 15 articles per 24 hour period. IMPORTANT: Title of your First Article will be the Name of your account. E.g. geocities.com/Your-Niche-Name/ So choose this first article title wisely. This is what you want to rank well for. In the body of this window add your article or webpage in html only. You can add text though it will not be formatted correctly Make sure if you use articles you put links to your own site and its internal pages in the relevant keywords or key phrases throughout your article. Enter the main URL that want links to in the Enter URL: field. Click on Add New Article Then in main software click on Start This will bring up a capture image to create your yahoo account. Then another to create your GeoCitiesaccount. Once the software has finished it will present you with the links to your projects. please record the account names for future reference. If or when these pages gain PR. You can come back at any time to edit the links in these webpages.

## DOWNLOAD HERE

Crime Music Exchange Over The Internet

[Internet Shopping](http://downloadpdfs.net/getfile.php?prd=80450035)

[Internet Shopping](http://downloadpdfs.net/getfile.php?prd=2438513)

**[Internet Criminality](http://downloadpdfs.net/getfile.php?prd=2442511)** 

**[Symbolic For Love](http://downloadpdfs.net/getfile.php?prd=2442513) In Internet** 

[Buying Cars Over T](http://downloadpdfs.net/getfile.php?prd=2442879)he Internet

[Traffic Sign, Symbolic For Inte](http://downloadpdfs.net/getfile.php?prd=2454269)rnet Forbidden

[Attention! Caution In The Intern](http://downloadpdfs.net/getfile.php?prd=2457755)et

[Attention! Caution In The Internet - White Bac](http://downloadpdfs.net/getfile.php?prd=2481096)kground

[Neon Sign Reading Internet](http://downloadpdfs.net/getfile.php?prd=2481810)

[Neon Sign Reading Internet](http://downloadpdfs.net/getfile.php?prd=2481811)

[Graphic Shot, Illustration Of](http://downloadpdfs.net/getfile.php?prd=2641678) An Internet Browser

[Young Couple On Couch Su](http://downloadpdfs.net/getfile.php?prd=2641679)rfing The Internet

[Advertisment For Telephone, Email And Internet](http://downloadpdfs.net/getfile.php?prd=2815787) At The Everest Trail, Solukhumbu, Khumbu, Nepal

[Internet Connection](http://downloadpdfs.net/getfile.php?prd=2863565)

[Young Pair Surfing The Internet Together](http://downloadpdfs.net/getfile.php?prd=2865599)

[Or At Symbol With A](http://downloadpdfs.net/getfile.php?prd=2865969) Shopping Trolley, Symbolic Image For Internet Shopping

[Neon Signage For An Internet Caf With P](http://downloadpdfs.net/getfile.php?prd=3581377)ublic Telephones, Paris, France, Europe

[Calipers With The At-symbol, Symbolic Image For Analysis Of The Internet](http://downloadpdfs.net/getfile.php?prd=5428072)

[Woman, Mid 40, Surfing In The Internet Outdoors, Ravennaschlucht Gorge, Hinter](http://downloadpdfs.net/getfile.php?prd=6479290)zarten, Black [Forest, Germany, Europe](http://downloadpdfs.net/getfile.php?prd=7069951)

[Woman, Mid 40, Surfing In The Internet Outdoors, Ravennaschlucht Gorge, Hinterzarten, Black](http://downloadpdfs.net/getfile.php?prd=7085455) [Forest, Germany, Europe](http://downloadpdfs.net/getfile.php?prd=7085455)

[Internet Key Of A Computer Keyboard](http://downloadpdfs.net/getfile.php?prd=7085461)

[Bike In Front Of An Intern](http://downloadpdfs.net/getfile.php?prd=7085461)et Cafe On La Digue, La Digue Island, Seychelles, Indian Ocean, Africa

[Young Couple Surfing The Internet Tog](http://downloadpdfs.net/getfile.php?prd=7635481)ether

[Young Businesswoman Shaking Hands With Her Partner Virtually Over The Internet, Business An](http://downloadpdfs.net/getfile.php?prd=7829791)d

Network Cable Connectors Plugging Into The Earth, Concept Internet Connection, Global [Communication, World Wi](http://downloadpdfs.net/getfile.php?prd=8992807)de Web

[At Sign Between Folders, Symbolic Picture For The Internet In The Office](http://downloadpdfs.net/getfile.php?prd=8992945)

[Male, Mid 40s, Sitting In A Stream](http://downloadpdfs.net/getfile.php?prd=8992945) And Surfing The Internet, Hoellbach, Black Forest, Germany, **[Europe](http://downloadpdfs.net/getfile.php?prd=9045907)** 

[Male, Mid 40s, Sitting In A Stream And Surfing The Internet, Hoellbach, Black Forest, Germany,](http://downloadpdfs.net/getfile.php?prd=9054145) [Europe](http://downloadpdfs.net/getfile.php?prd=9054145)

[At-sign On The Chain, Symbolic Image For Internet Censorship](http://downloadpdfs.net/getfile.php?prd=9054151)

[Data Se](http://downloadpdfs.net/getfile.php?prd=9054151)curity In Social Networks On The Internet, Google-Buzz, Facebook, Wer-kennt-wen, [Protection Of Young People](http://downloadpdfs.net/getfile.php?prd=79800361)

[Data Security In Social Networks On The Internet, Google-Buzz, Facebook, Wer-kennt-wen,](http://downloadpdfs.net/getfile.php?prd=91671997) [Protection Of Young People](http://downloadpdfs.net/getfile.php?prd=91671997)

[Data Security In Social Networks On The Internet, Google-Buzz, Facebook, Wer-kennt-wen,](http://downloadpdfs.net/getfile.php?prd=91672003) [Protection Of Young People](http://downloadpdfs.net/getfile.php?prd=91672003)

[Data Security In Social Networks On The Internet, Google-Buzz, Facebook, Wer-kennt-wen,](http://downloadpdfs.net/getfile.php?prd=91672009) [Protection Of Young People](http://downloadpdfs.net/getfile.php?prd=91672009)

[Data Security In Social Networks On The Internet, Google-Buzz, Facebook, Wer-kennt-wen,](http://downloadpdfs.net/getfile.php?prd=91672015) [Protection Of Young People](http://downloadpdfs.net/getfile.php?prd=91672015)

[Data Security In Social Networks On The Internet, Google-Buzz, Facebook, Wer-kennt-wen,](http://downloadpdfs.net/getfile.php?prd=91672021) [Protection Of Young People](http://downloadpdfs.net/getfile.php?prd=91672021)

[Data Security In Social Networks On The Internet, Google-Buzz, Facebook, Wer-kennt-wen,](http://downloadpdfs.net/getfile.php?prd=91672027) [Protection Of Young People](http://downloadpdfs.net/getfile.php?prd=91672027)

[Data Security In Social Networks On The Internet, Google-Buzz, Facebook, Wer-kennt-wen,](http://downloadpdfs.net/getfile.php?prd=91672033) [Protection Of Young People](http://downloadpdfs.net/getfile.php?prd=91672033)

**[Internet Marketing Music Volume 2](http://downloadpdfs.net/getfile.php?prd=91672039)** 

[Internet Marketing Music Pa](http://downloadpdfs.net/getfile.php?prd=91672039)ck Vol. 2

[At Sign On A Computer Keyboard,](http://downloadpdfs.net/getfile.php?prd=97159394) Symbolic Image For The Internet

[Data Protection In The Internet](http://downloadpdfs.net/getfile.php?prd=97159414)

[Eosinophils - A Medical Dictionary, Bibliography, And Annotated Res](http://downloadpdfs.net/getfile.php?prd=103185153)earch Guide To Internet [References - , Icon Health Pub](http://downloadpdfs.net/getfile.php?prd=104999085)lications

[LOLdogs: Teh Most Funyest, Cutest Internet Puppiez - Editors Of Amorata Press](http://downloadpdfs.net/getfile.php?prd=109720217)

[Cabling And Jacks On An Internet Serv](http://downloadpdfs.net/getfile.php?prd=109720217)er

Woman In Santa Claus Costume Surfing The Internet

**[LomiInternetDeutsch](http://downloadpdfs.net/getfile.php?prd=115179893)** 

[A Young Woman Surfing The Internet With A Laptop O](http://downloadpdfs.net/getfile.php?prd=116884149)n A Sofa

[Young Woman Surfin](http://downloadpdfs.net/getfile.php?prd=133046678)g The Internet On A Sofa